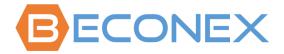

.....

# **BECONEX CS4SAP Connector 3.6**

# Release Notes and Installation Guide

Version of this Document: 1.9

Language: English

Date: 2023/01/12

| Version | Date       | Name           |                                                       |  |
|---------|------------|----------------|-------------------------------------------------------|--|
| 1.0     | 2017/09/03 | Armin Güetlich | Initial Version                                       |  |
| 1.1     | 2017/04/19 | Armin Güetlich | Added Licensing                                       |  |
| 1.2     | 2017/10/16 | Markus Beck    | Adjustments for Version 3.1                           |  |
| 1.3     | 2017/11/29 | Markus Beck    | SAP Transport AL - Version 3.1-004                    |  |
| 1.4     | 2018/02/05 | Markus Beck    | Reference to provided transport files                 |  |
| 1.5     | 2018/06/15 | Markus Beck    | Small adjustments                                     |  |
| 1.6     | 2020/02/13 | Markus Beck    | Support of Output Manager; Replacement of Nuance with |  |
|         |            |                | Kofax                                                 |  |
| 1.7     | 2021/06/06 | Markus Beck    | Support of Kofax Control Suite (AutoStore 8)          |  |
| 1.8     | 2021/12/06 | Markus Beck    | Changes for Version 3.5                               |  |
| 1.9     | 2023/01/12 | Markus Beck    | Changes for Version 3.6                               |  |

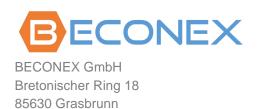

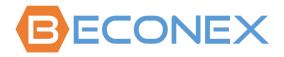

# **Table of Content**

| 1. | Intro | Introduction                                      |    |  |
|----|-------|---------------------------------------------------|----|--|
|    | 1.1   | About this document                               | 3  |  |
|    | 1.2   | Contact information                               | 3  |  |
| 2. | Abou  | ut BECONEX CS4SAP Connector                       | 4  |  |
|    | 2.1   | BECONEX CS4SAP Connector                          | 4  |  |
|    | 2.2   | Delivery information                              | 6  |  |
| 3. | Softv | Software versions and dependencies                |    |  |
|    | 3.1   | SAP software versions                             | 7  |  |
|    | 3.2   | Kofax Control Suite versions                      | 7  |  |
|    | 3.3   | Microsoft .NET Framework                          | 7  |  |
| 4. | Conr  | nector for ArchiveLink - SAP part                 | 8  |  |
|    | 4.1   | Description                                       | 8  |  |
|    | 4.2   | Namespace                                         | 8  |  |
|    | 4.3   | Included packages                                 | 8  |  |
|    | 4.4   | Installation "BECONEX – CS4SAP Connector for NW"  | 9  |  |
| 5. | Conr  | nector for SAP DMS - SAP part                     | 10 |  |
|    | 5.1   | Description                                       | 10 |  |
|    | 5.2   | Namespace                                         | 10 |  |
|    | 5.3   | Included packages                                 | 10 |  |
|    | 5.4   | Dependency on other components                    | 10 |  |
|    | 5.5   | Installation "BECONEX - CS4SAP Connector for ECC" | 11 |  |
| 6. | Insta | Illing License Key                                | 12 |  |
|    | 6.1   | Transaction /beco/bf_lic                          | 12 |  |
|    | 6.2   | Result of successful Activation                   | 13 |  |
|    | 6.3   | More Info's                                       | 13 |  |
| 7. | Licer | 14                                                |    |  |
|    | 7.1   | BECONEX AS4SAP Capture Client License             | 14 |  |
|    | 7.2   | BECONEX AS4SAP SAP AddOn License                  | 14 |  |

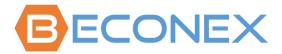

### 1. Introduction

#### 1.1 **About this document**

This document provides you with the most important information about the release of BECONEX CS4SAP Connector 3.6. These release notes are continuously adapted to innovations.

### 1.2 **Contact information**

Want to give us your feedback? Will send questions, comments, or improvement suggestions to us? Then send your E-Mail to: <a href="mailto:support@beconex.com">support@beconex.com</a>

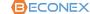

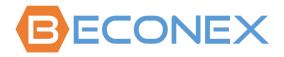

# 2. About BECONEX CS4SAP Connector

### 2.1 BECONEX CS4SAP Connector

BECONEX CS4SAP is a connector for Kofax ControlSuite. Inside the Kofax ControlSuite the components "AutoStore" and "Output Manager" are supported.

AutoStore allows to integrate digitized documents into an SAP system. Inside the SAP system, documents are stored in a content repository, and are linked with one SAP business object via SAP-ArchiveLink. Additionally, linking documents to DIR (document info record) is possible via SAP-DMS.

Output Manager handles output requests. In SAP OM can be customized as an external output management system. The communication is done via the SAP BC-XOM interface. The BECONEX CS4SAP connector manages the copy of the spool file from SAP into the OM staging folder.

The BECONEX CS4SAP connector consists of several components.

From AutoStore side, there are the following components:

### Route Component for ArchiveLink - AS part

Contains the customizing for the performed ArchiveLink-Storage scenarios, as well as the corresponding RFC modules of the "Connector for ArchiveLink - SAP part" component, used for the storing and attachment of documents.

### Route Component for SAP DMS - AS part

Contains the customizing for the performed SAP DMS-Storage scenarios, as well as the corresponding RFC modules of the "Connector for SAP DMS - SAP part" component, used for the storing and attachment of documents.

# Processing Component for ArchiveLink - AS part

Same functionality as the "Route Component for ArchiveLink – AS part". The difference between the Route and the Processing components is the fact that after a processing component further processing steps in AutoStore can be performed. After a Route component, on the other hand, the AutoStore process is finished.

### SAP Connection

Manages the connection data and the credentials for the SAP systems and the RFC connection to the configured SAP system. The connector also supports Secure Network Communication (SNC).

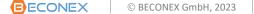

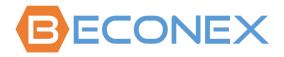

# From SAP side, there are the following components:

# Connector for ArchiveLink - SAP part

Contains the RFC modules for storing and attaching documents to business objects. These modules use the standard ArchiveLink function modules.

Besides the main functionality, this component includes the BECONEX Basic Functions. Therefore, it is required for all other BECONEX SAP components.

# Connector for SAP DMS - SAP part (only in SAP ECC)

Contains the RFC modules for storing and attaching documents to document info records (DIR). These modules use the standard SAP DMS function modules.

# Lookups ECC - SAP part (only in SAP ECC)

The component "Lookups ECC - SAP part" offers lookups to an SAP ECC system. It enables the selection of the corresponding business object for the selected link directly from the AutoStore capture component. With this module it can be checked in advance whether a business object exists.

# Lookups HCM - SAP part (only in SAP HCM)

The component "Lookups HCM - SAP part" offers lookups to an SAP HCM system. It enables the selection of the corresponding business object for the selected link directly from the AutoStore capture component. With this module it can be checked in advance whether a business object exists.

# • BAPIs ECC - SAP part (only in SAP ECC)

The component "BAPIs ECC - SAP part" offers the possibility to use BAPIs from SAP directly from the AutoStore capture component via Scripts. For example for changing the status of a Maintenance Order in SAP.

### CaptureQueue

The component "CaptureQueue" offers the possibility to create a CaptureQueue entry via GOS menu directly from the displayed business object. In the capture component the user only selects the relevant entry from a drop-down list.

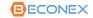

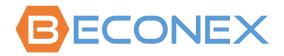

# 2.2 Delivery information

The BECONEX CS4SAP connector is shipped for the AutoStore side as Setup.exe. The Setup.exe has been created with Advanced Installer.

The SAP part is delivered as SAP transports:

- The BECONEX ArchiveLink component can be imported in a plain SAP NetWeaver ABAP
   Server or any SAP System that is based on SAP NetWeaver ABAP e.g., SAP GTS, SAP ECC, etc.
- The BECONEX DMS component can be imported only in an SAP ECC system.
- Therefore, the SAP part of the BECONEX CS4SAP connector is split up into 2 separate SAP transport requests.

It is planned to deliver the product as SAP Add-on in the future.

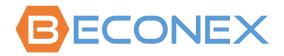

# 3. Software versions and dependencies

# 3.1 SAP software versions

The BECONEX CS4SAP connector can run on an SAP ABAP NetWeaver 7.31 (up to 7.53) with the following components:

• SAP\_BASIS release 731, support package 2 (and higher)

For SAP S/4 HANA Systems you need a special version of the BECONEX CS4SAP connector for S/4 HANA which need to be licensed separately.

# 3.2 Kofax Control Suite versions

The BECONEX CS4SAP connector is supported for AutoStore 8, as part of the Kofax ControlSuite 1.2 and higher versions.

# 3.3 Microsoft .NET Framework

The BECONEX CS4SAP connector requires Microsoft .NET Framework 4.7.1

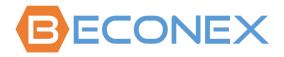

# 4. Connector for ArchiveLink - SAP part

# 4.1 Description

The component "Connector for ArchiveLink - SAP part" contains RFC function modules, which will be called from "Connector for ArchiveLink - AutoStore part".

The module delivers the document and data to the SAP modules in charge of storing of the document, and, if necessary, for further actions, such as linking barcodes, or starting ArchiveLink workflows.

The "Connector for ArchiveLink – SAP part" is included in the SAP transport request "BECONEX – CS4SAP Connector for NW". This transport request can be imported into an SAP NetWeaver ABAP or any SAP system based on SAP NetWeaver ABAP.

This transport also includes the BECONEX SAP Basic Functions. Therefore, this transport must be installed also for SAP DMS scenarios.

# 4.2 Namespace

All the objects in the transport component "BECONEX – CS4SAP Connector for NW" are created in the SAP partner name space by BECONEX. The BECONEX namespace is /BECO/.

# 4.3 Included packages

The transport "BECONEX – CS4SAP Connector for NW" contains the following packages:

| Package  | Description                                               |  |
|----------|-----------------------------------------------------------|--|
| /BECO/   | Structure package                                         |  |
| /BECO/AL | RFC modules for storing from the Auto store connector     |  |
| /BECO/BD | BDS Documents                                             |  |
| /BECO/BF | Basic functions (for example, classes for error handling) |  |
| /BECO/GO | GOS Objects                                               |  |
| /BECO/CQ | Capture Queue                                             |  |
| /BECO/OM | Kofax Output Manager Integration                          |  |
| /BECO/BX | BECONEX Objects                                           |  |
| /BECO/DO | BECONEX Documents                                         |  |
| /BECO/EV | ECM Viewer                                                |  |

© BECONEX GmbH, 2023

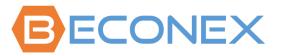

Basically, the coding in the /BECO/-namespace will have read-only access to SAP tables out of the /BECO/-name space. Changes in content from SAP tables are performed exclusively from SAP applications, SAP function modules, or SAP classes.

#### 4.4 Installation "BECONEX - CS4SAP Connector for NW"

The process for the installation of SAP transports is shown below only as overview. It is intended for people who are already familiar with the process. For a detailed description, please refer to the standard documentation from SAP.

If you have no experience with the installation of SAP transports, please contact the people responsible in your organization.

# Importing the request in your Development or Customizing system:

1. Copy the transport files provided in the corresponding transport directories of your SAP system:

```
K9xxxxx. ED1 \rightarrow ...\cofiles
R9xxxxx. ED1 \rightarrow ...\data
```

**Note:** replace the 9xxxxx with the provided transport files.

- 2. Append the transport request ED1K9xxxxx to the import queue.
- 3. Start the import for the transportation job ED1K9xxxxx.
- 4. When the import is done, check whether the package /BECO/AL is available (use the transaction SE80).

# Importing the request in your Quality assurance and Production system:

We recommend that you create a transport of copies and to include the transport request the ED1K9xxxxx in the transport of copies.

This is necessary because the transport layer in the /BECO/\* packages does not match with your transport layer.

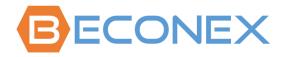

### 5. **Connector for SAP DMS - SAP part**

### 5.1 **Description**

The component "Connector for SAP DMS - SAP part" contains RFC function modules, which will be called from "Connector for SAP DMS - AutoStore part".

The module delivers the document and data to the SAP DMS module. Here a "Document Info Record" (DIR) is created or updated, and the document is attached to the DIR.

The "Connector for SAP DMS – SAP part" is included in the SAP transport request "BECONEX -CS4SAP Connector for ECC" and can be imported only in an SAP ECC system.

#### 5.2 **Namespace**

All the objects in the transport "BECONEX - CS4SAP Connector for ECC" are created in the SAP partner name space by BECONEX. The BECONEX namespace is /BECO/.

### 5.3 **Included packages**

The transport request "BECONEX - CS4SAP Connector for ECC" contains the following packages:

| Package  | Description                  |
|----------|------------------------------|
| /BECO/   | Structure package            |
| /BECO/BE | BAPI calls - SAP ECC system  |
| /BECO/CD | Capture Queue – DMS specific |
| /BECO/DV | SAP DMS Connector            |
| /BECO/LE | Lookups ECC                  |

Basically, the coding in the /BECO/namespace will have read-only access to SAP tables out of the /BECO/name space. Changes in content from SAP tables are performed exclusively from SAP applications, SAP function modules, or SAP classes.

### 5.4 **Dependency on other components**

Prerequisite for the installation of "BECONEX - CS4SAP Connector for ECC" is, that the component "BECONEX - CS4SAP Connector for NW" was installed previously in the SAP System.

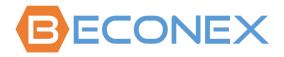

# 5.5 Installation "BECONEX - CS4SAP Connector for ECC"

The process for the installation of SAP transports is shown below only as overview. It is intended for people who are already familiar with the process. For a detailed description, please refer to the standard documentation from SAP.

If you have no experience with the installation of SAP transports, please contact the people responsible in your organization.

# Importing the request in your Development or Customizing system:

 Copy the transport files provided in the corresponding transport directories of your SAP system:

K9xxxxx. ED1  $\rightarrow$  ...\cofiles R9xxxxx. ED1  $\rightarrow$  ...\data

**Note:** replace the 9xxxxx with the provided transport files.

- 2. Append the transport request ED1K9xxxxx to the import queue.
- 3. Start the import for the transportation job ED1K9xxxxx.
- 4. When the import is done, check whether the package /BECO/AL is available (with the transaction SE80).

# Importing the request in your Quality assurance and Production system:

We recommend that you create a transport of copies and to include the transport request the ED1K9xxxxx in the transport of copies.

This is necessary because the transport layer in the /BECO/\* packages does not match with your transport layer.

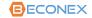

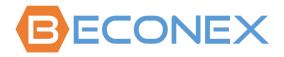

### 6. **Installing License Key**

### 6.1 Transaction /beco/bf\_lic

The BECONEX CS4SAP connector is licensed with the transaction /beco/bf\_lic. Please use the format "/n/beco/bf\_lic" to avoid system to interpret /b.

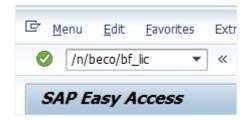

Be sure that you are on the right SAP system before licensing the product. Then you can fill in the license key in the field "License Key" and click on "Execute".

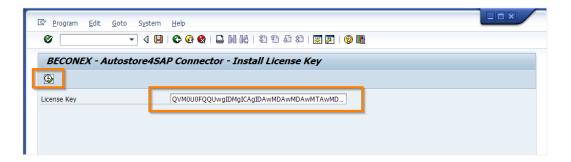

The license key is only necessary in a productive SAP system.

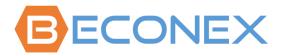

#### 6.2 **Result of successful Activation**

After you execute the license key entry, you will see the screen with the license details.

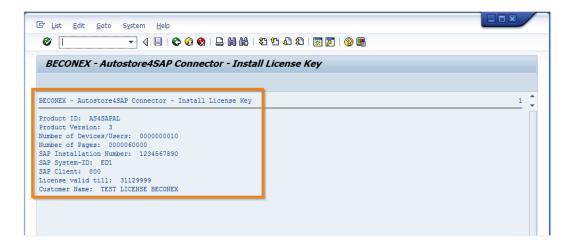

If the license details are not as expected please call your sales contact.

#### 6.3 More Info's

For more Info's we refer to the Document "Requesting and Installing License Key for SAP-System", which is also available from <a href="mailto:support@beconex.com">support@beconex.com</a>.

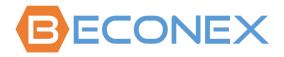

### **7.** Licensing

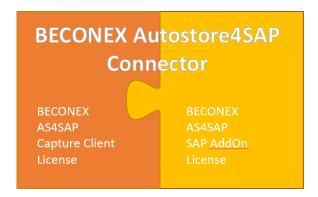

### 7.1 **BECONEX AS4SAP Capture Client License**

1 BECONEX AS4SAP Capture Client License is necessary per "Document Capture Source" A "Document Capture Source" could be:

- Windows User (Named User)
  - AutoCapture, QuickCapture, WebCapture
- MFP Device (IP Address)
  - Various AutoStore MFP Capture Components
- 60.000 Documents per Year (for unknown user/device)
  - POP3 email, SMTP Capture, IMAP Capture
  - SFTP Poll, FTP Poll
  - **Batch Importer**
  - Other AutoStore Capture Components

#### 7.2 **BECONEX AS4SAP SAP Add-on License**

1 BECONEX AS4SAP SAP Add-on License is for 1 productive SAP System

For Kofax Output Manager Integration, only the License BECONEX AS4SAP SAP AddOn License is required (for each productive SAP System/Client).

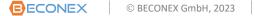